## Package 'INTRIGUE'

November 5, 2020

Type Package

Title Quantify and Control Reproducibility in High-Throughput Experiments

Version 0.1.0

Maintainer Michael Kleinsasser <mkleinsa@umich.edu>

Description Estimate the proportions of the null and the reproducibility and non-reproducibility of the signal group for the input data set. The Bayes factor calculation and EM (Expectation Maximization) algorithm procedures are also included.

License GPL-2

Encoding UTF-8

Imports SQUAREM, dplyr, rlist

**Depends** R  $(>= 3.5.0)$ 

LazyData true

RoxygenNote 7.1.1

NeedsCompilation no

Author Yi Zhao [aut], Xiaoquan Wen [aut],

Michael Kleinsasser [cre]

Repository CRAN

Date/Publication 2020-11-05 16:50:03 UTC

### R topics documented:

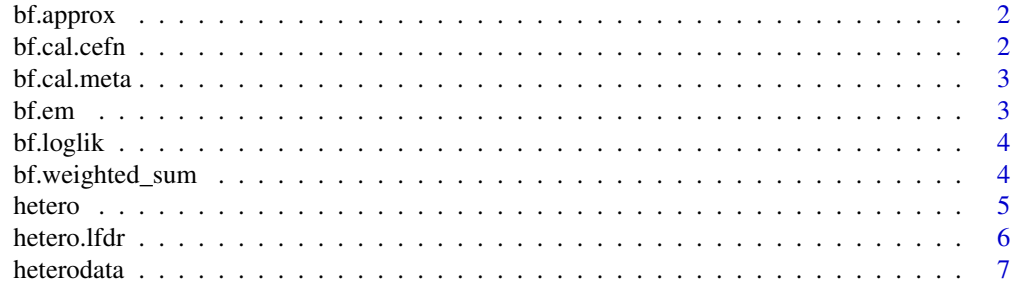

#### <span id="page-1-0"></span>**Index** [8](#page-7-0) **8**

#### Description

A function calculates the approximation for bayes factor, when the value of original bayes factor goes to infinity.

#### Usage

bf.approx(z, param, size, k2, oa2)

#### Arguments

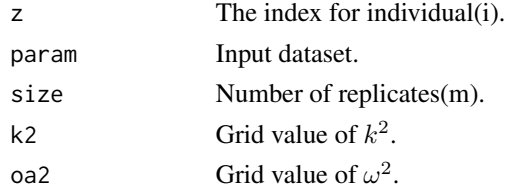

#### Value

Approximation for bayes factor in log scale.

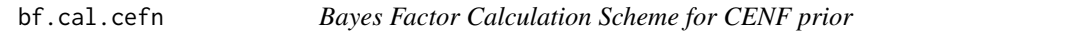

#### Description

A function that calculates bayes factor for each data pair on each grid point in log scale.

#### Usage

bf.cal.cefn(data, hyperparam)

#### Arguments

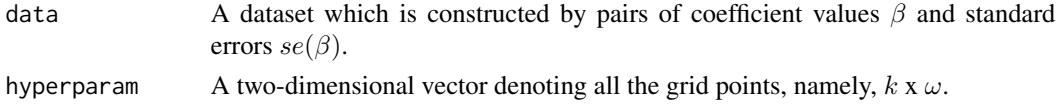

#### Value

A list records all the log scale bayes factor values.

<span id="page-2-0"></span>

#### Description

A function that calculates bayes factor for each data pair on each grid point in log scale.

#### Usage

bf.cal.meta(data, hyperparam = NULL, bf.only = FALSE)

#### Arguments

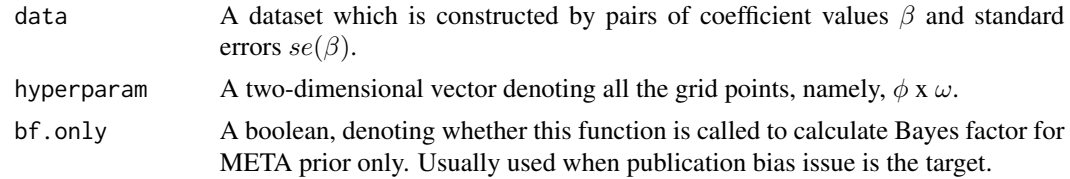

#### Value

A list records all the log scale bayes factor values or a list records log scale bayes factor for null, reproducible and irreproducible model (when bf.only=TRUE).

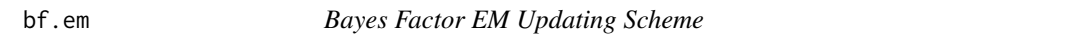

#### Description

A function that describes the updating process in E step and M step for EM algorithm. It will be used in SQUAREM package.

#### Usage

bf.em(w, bf)

#### Arguments

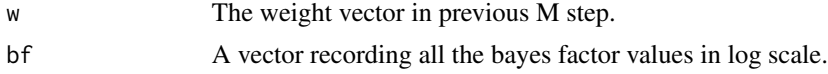

#### Value

The updated weight vector in current M step(wnew).

<span id="page-3-0"></span>

#### Description

Calculate the updated loglikelihood value in EM algorithm, and to evaluate whether converge or not.

#### Usage

bf.loglik(w, bf)

#### Arguments

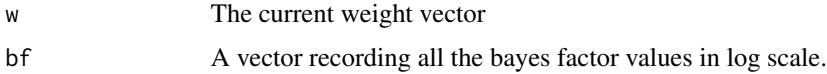

#### Value

Negative summation of loglikelihood values.

bf.weighted\_sum *Bayes Factor Weighted Summation*

#### Description

A function calculates the weighted summation of bayes factor.

#### Usage

```
bf.weighted_sum(w, bf, i)
```
#### Arguments

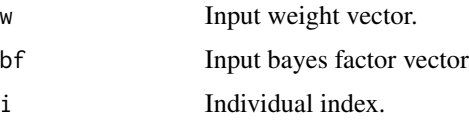

#### Value

Weighted sum for bayes factor in log scale.

<span id="page-4-0"></span>

#### Description

Evaluating the overall and individually heterogeneity and reproducibility for the given individuals(units) shared in different replicates.

#### Usage

```
hetero(
 data,
 use_cefn = TRUE,
  rep = NULL,irre = NULL,
 phi_min = NULL,
 phi_max = NULL,
  sq_em_tol = 1e-04,fdr.level = NULL,
  sample_size = NULL
)
```
#### Arguments

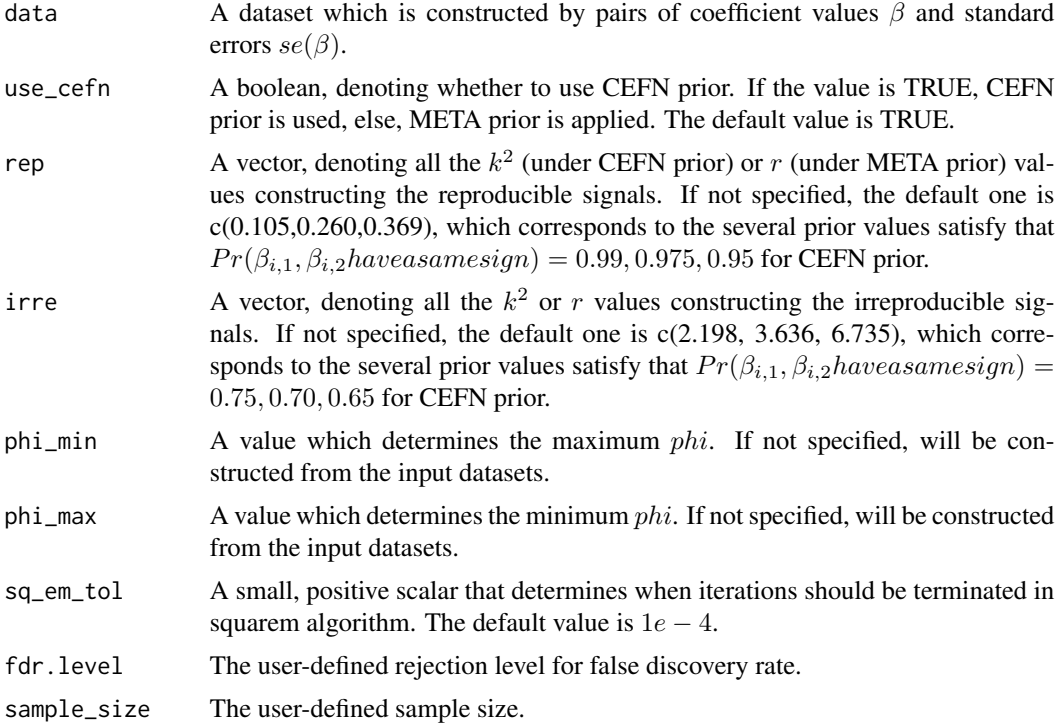

<span id="page-5-0"></span>A list with the following components:

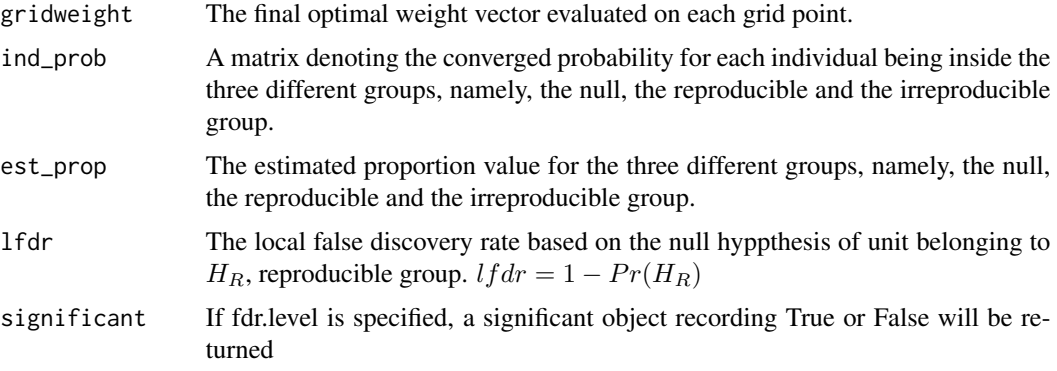

#### Examples

```
data("heterodata")
```

```
hetero.out<-hetero(heterodata,fdr.level=0.05)
names(hetero.out)
print(hetero.out$est_prop)
```

```
## for CRAN check
hetero.out<-hetero(heterodata[1:100,],fdr.level=0.05)
```
hetero.lfdr *Local False Discovery Rate Evaluation*

#### Description

Local False Discovery Rate Evaluation

#### Usage

```
hetero.lfdr(cat, fdr.level)
```
#### Arguments

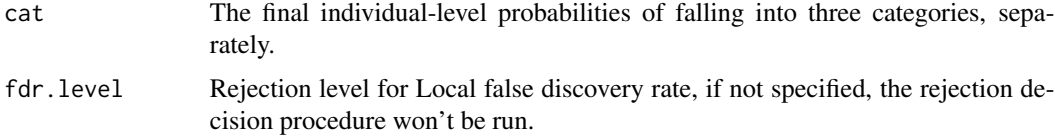

#### <span id="page-6-0"></span>heterodata **7**

#### Value

A list that preserves local false discovery rate and 5tthe corresponding reject decision if called.

heterodata *Simulation Dataset*

#### Description

This is a simulation dataset, containing n=5000 units and m=2 replicates. The true proportion for the null, the reproducible and the irreproducible group is 0.80, 0.18, 0.02 separately.

#### Usage

```
data("heterodata")
```
#### Format

An object of class matrix (inherits from array) with 1000 rows and 4 columns.

#### Examples

data("heterodata")

# <span id="page-7-0"></span>Index

∗ datasets heterodata, [7](#page-6-0) bf.approx, [2](#page-1-0) bf.cal.cefn, [2](#page-1-0) bf.cal.meta, [3](#page-2-0) bf.em,  $3$ bf.loglik, [4](#page-3-0) bf.weighted\_sum, [4](#page-3-0) hetero, [5](#page-4-0)

hetero.lfdr, [6](#page-5-0) heterodata, [7](#page-6-0)